# DOWNLOAD

[How To Download Beats Into Garageband](https://geags.com/1ugzx7)

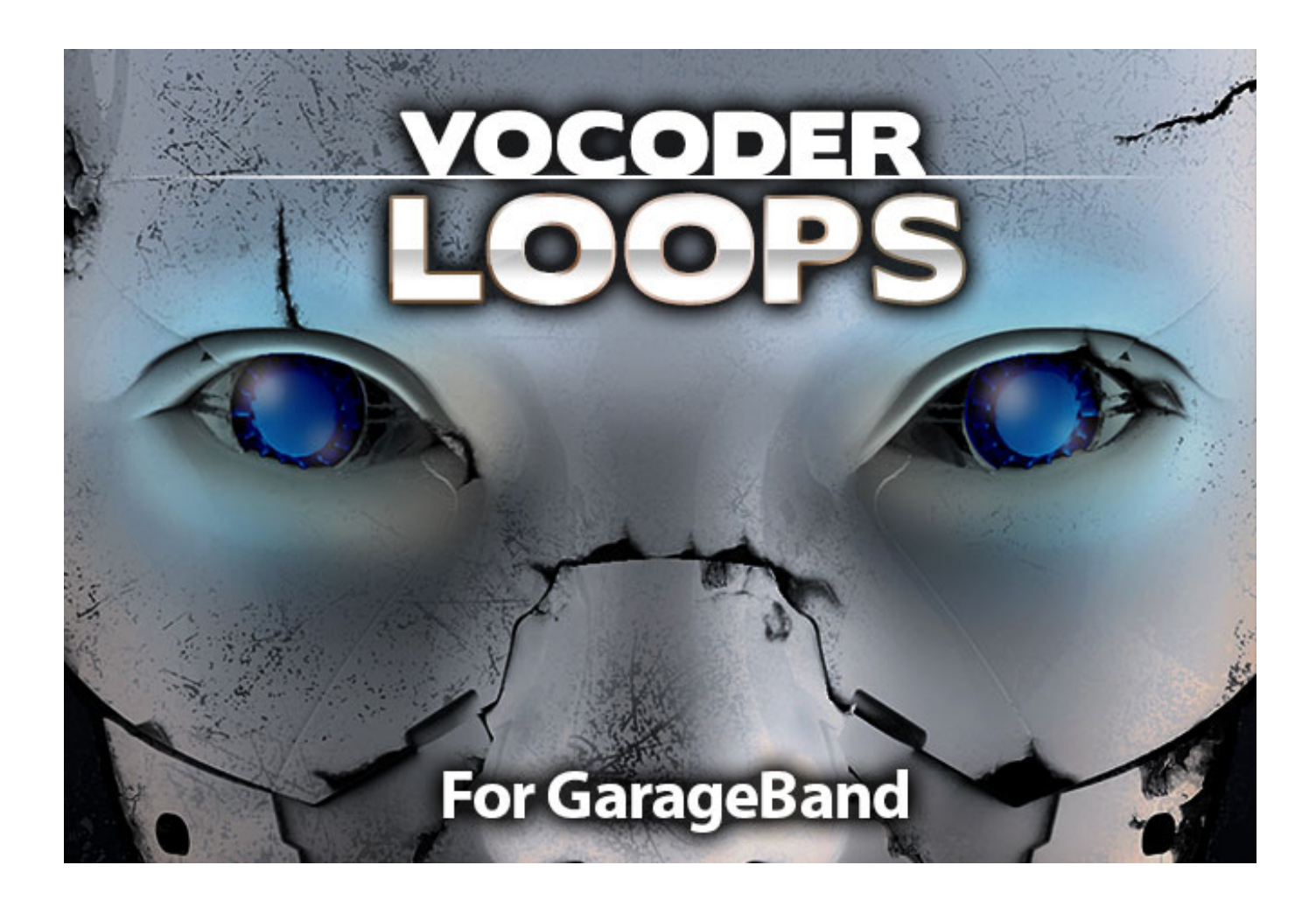

[How To Download Beats Into Garageband](https://geags.com/1ugzx7)

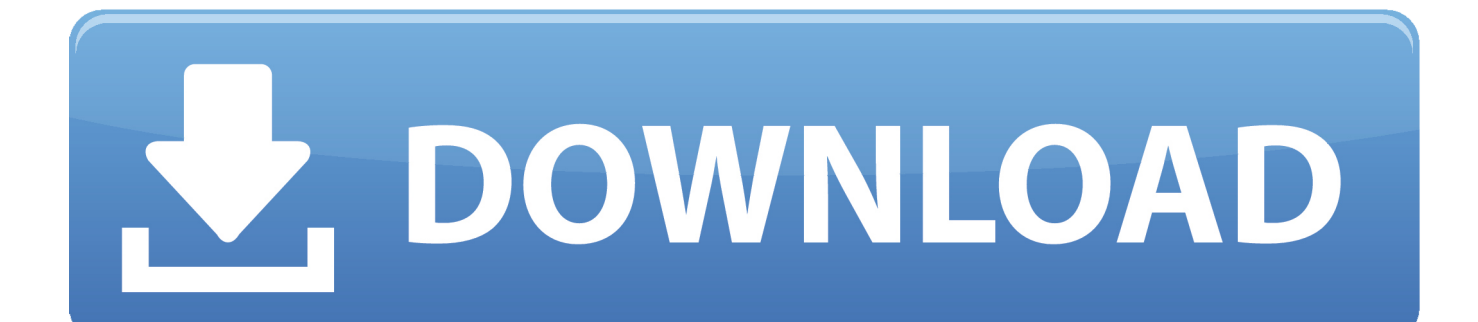

If like me you've all but exhausted the existing loops that come pre packaged with Garageband through hours of experimentation and recording, adding new sounds is definitely something you'll want to do.. Trouble is, Apple haven't exactly made it obvious HOW to add new loops to your mobile library…In the video below, I walk you through how you can quickly add new loops to Garageband, so you can get right back to doing what you do best – creating awesome music on your iDevice!.. Download Beats To GaragebandGarageband For Windows 10 Free DownloadHow To Download Beats Into Garageband On MacAug 31, 2016 How To Sing With Your Own Voice - Roger Burnley Voice Studio - Singing Vocal Lesson - Duration: 6:47.

- 1. how to import beats into garageband
- 2. how to download beats into garageband
- 3. can you import beats into garageband

To turn this off so you can see every loop go into Garageband preferences, Choose loops, then un-check the box that say's Filter for more relevant results.. How To Enable Audio Units in Garageband's preferences 1) Go into Garageband's preferences.. Jan 10, 2018 In GarageBand for iOS 2 3, use the Sound Library to download additional free sound packs to use in your songs.. You can drag the track into any section of your music timeline even after it has been imported.. You can import music and audio files into GarageBand on both Mac and iOS and here's how.

# **how to import beats into garageband**

how to import beats into garageband, how to download youtube beats into garageband, how to download beats into garageband, how to put beats into garageband, can you import beats into garageband, how to import beats into garageband iphone, how to get beats into garageband, how to import beats into garageband mac, how to import beats into garageband ipad, beats in garageband, import beats into garageband, making beats in garageband, creating beats in garageband, drum beats in garageband, trap beats in garageband, making beats in garageband ipad, mpc beats in garageband, rap beats in garageband, how to put beats in garageband [Unduh Uc Browser Untuk Nokia C3 Gebraucht](https://seesaawiki.jp/probolvserja/d/REPACK Unduh Uc Browser Untuk Nokia C3 Gebraucht)

Use Multi-Touch gestures to play keyboards, guitars, an Jun 18, 2009 It is a default setting in Garageband. [Brick Rigs Download](https://huntermax1986.wixsite.com/merehapa/post/brick-rigs-download-for-mac) [For Mac](https://huntermax1986.wixsite.com/merehapa/post/brick-rigs-download-for-mac)

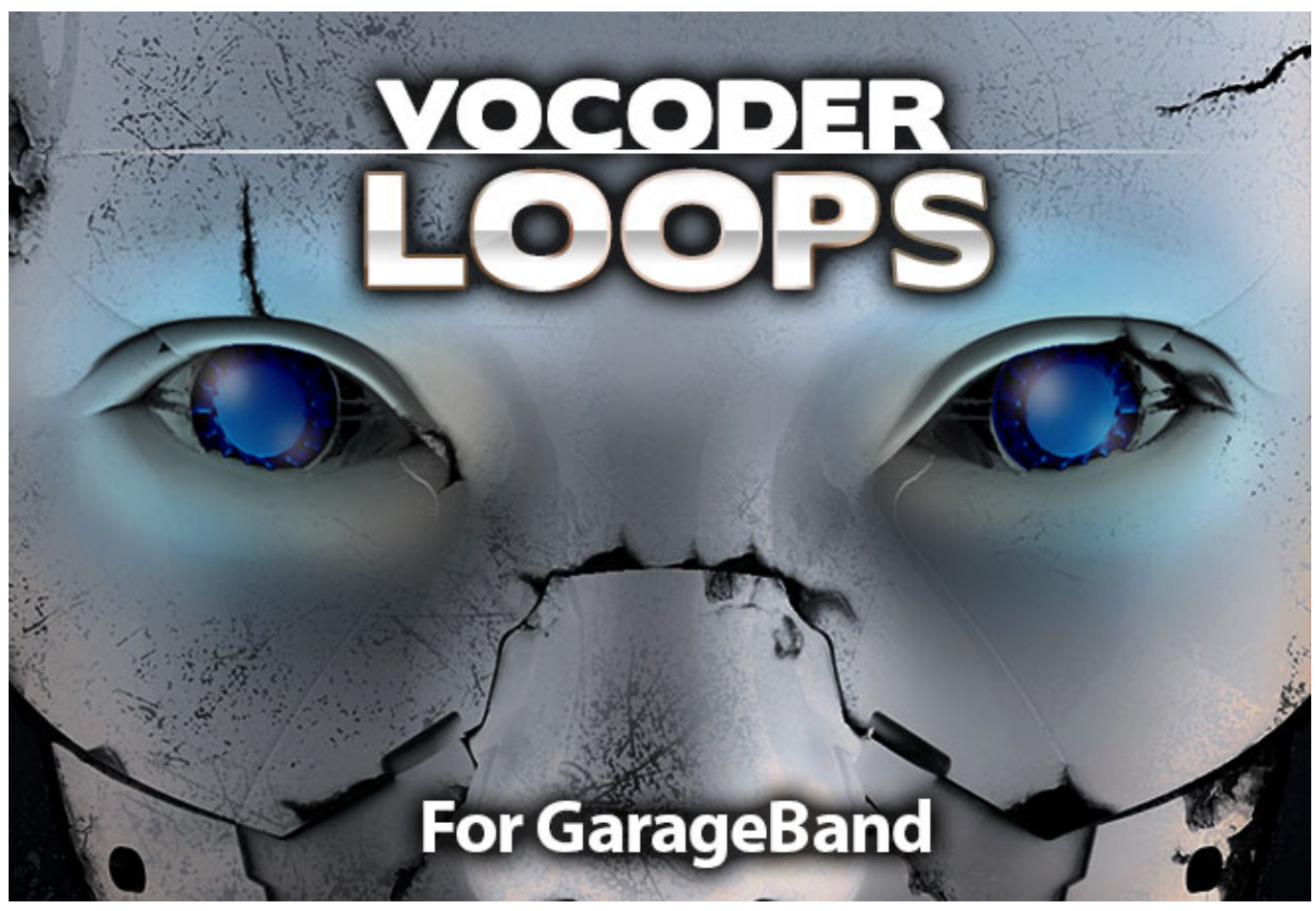

[Samsung Rogue Sch-u960 Driver Download](https://seesaawiki.jp/quirymyre/d/Samsung Rogue Sch-u960 Driver Download)

# **how to download beats into garageband**

### [Install Homebrew For Mac](https://install-homebrew-for-mac-45.peatix.com/view)

 Now look in your loop browser in Garageband and make sure your LCD (the blues display in Garageband) display is on measures, now check your loop browser.. In my article, 16 Editing Tips For GarageBand (That Actually Work) (Link Here), I explained how to set your sample to the proper BPM that way you can add drum tracks and other instruments and have everything sound perfectly in time.. Maybe you have a song in the Music app or an MP3 file in iCloud that you want to use in your tune.. And with Live Loops, it makes it easy for anyone to have fun creating music like a DJ.. 2) Click on Audio The moment you launch GarageBand, you can start making music. [Kitchen Free Online Kitchen Design Tool For Mac](https://caseywilliams1.doodlekit.com/blog/entry/13906880/_top_-kitchen-free-online-kitchen-design-tool-for-mac)

## **can you import beats into garageband**

### [Libreoffice Mac Os X Download](https://libreoffice-mac-os-x-download-8.peatix.com/view)

Oct 16, 2019 When you're making music in GarageBand, you may want to pull in other types of audio.. Sound packs contain individual or combinations of Touch Instruments, Apple Loops, Live Loops templates, and guitar and instrument presets.. Jun 03, 2019 Click and drag your beat into GarageBand The track will align to the music timeline and you will now be able to interact with it.. Whether you're just keeping track of ideas or putting together fully fledged projects, there's no better way to create music on the go than with Garageband for iOS.. Roger Burnley Voice Studio Recommended for you GarageBand turns your iPad, and iPhone into a collection of Touch Instruments and a full-featured recording studio — so you can make music anywhere you go.. Play stunningly realistic Touch Instruments, instantly build big beats and create music like a DJ — all with

just a few taps. 0041d406d9 [The Escapists 2 - Big Top Breakout Download](https://tinalynn1.doodlekit.com/blog/entry/13906881/the-escapists-2-big-top-breakout-download-|best|)

0041d406d9

[Torrent Office 365 For Mac](https://lineupnow.com/event/torrent-office-365-for-mac)